• Наши корреспонденты познакомились с целой династией, выбравшей такой непростой, но благородный труд педагога.

Олеся Запорожец - учитель начальных классов Центра образования № 15. Со своими учениками она начала заниматься ещё в прошлом году, когда ребята проходили программу дистанционно, а теперь помогает им осваивать не только предметы, но и сам очный формат.

- Моя задача - стать для них другом. второй мамой, знаете ли. Родители привели их ко мне, отдали эту свою большую ценность и ответственность, и я должна соответствовать. - считает Олеся Владимировна.

Соответствовать - это быть на одной волне одновременно и с родителями, и с детьми, оставаться связующим звеном между поколениями. И если с первыми всё более или менее понятно, то

Тамара Пономарчук.

изучить вторых и целой жизни будет мало.

- Они очень отличаются лаже от меня. Я на них смотрю и понимаю свои несовершенства, и получаю эмоции, которые ничем нельзя заменить, - признаётся учитель.

Педагог в третьем поколении. она ни дня не сомневалась в своём выборе. Примером для неё служила вся семья - целая педагогическая ди-

- Учитель - это не просто тот человек. который приходит в кабинет и даёт знания. Много интересного мы узнаём вместе. Учитель - не ментор, а собеседник, наставник, советник. Это очень развивающая профессия.

Средняя сестра. Анна Пономарчук. решила стать примером для самых юных. Работает воспитателем в детском саду № 84, хотя изначально шла по научной стезе: окончила бакалавриат и магистратуру. Но своё призвание нашла в работе с малышами.

- Тут всегда весело. Каждый день что-то новое и увлекательное. Мы познаём мир, открываем себя, так что мне нравится моя профессия, я довольна, что пошла по стопам своих родителей. признаётся она.

> номарчук год, как вышла на заслуженный отдых. За более чем 40 лет работы она выпустила 10 классов. Страсть к педагогике переняла от матери - Надежды Сергиенко. С неё и родителей мужа и началась их педагогическая династия. Выбор своих дочерей мама полностью одобряет и гордится их успехами.

- Как-то потихоньку, одна за

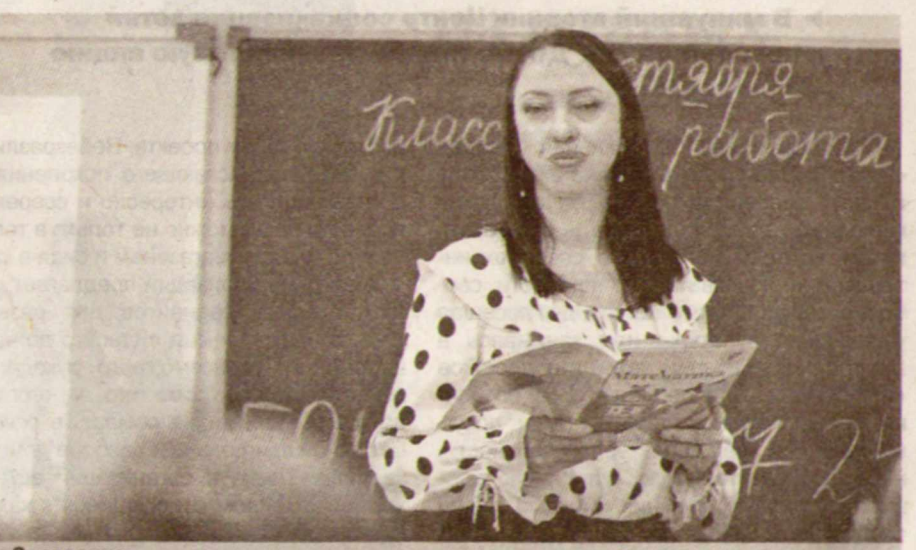

**Династия** 

Олеся Запорожец.

Тамара  $\Gamma$ loвсего

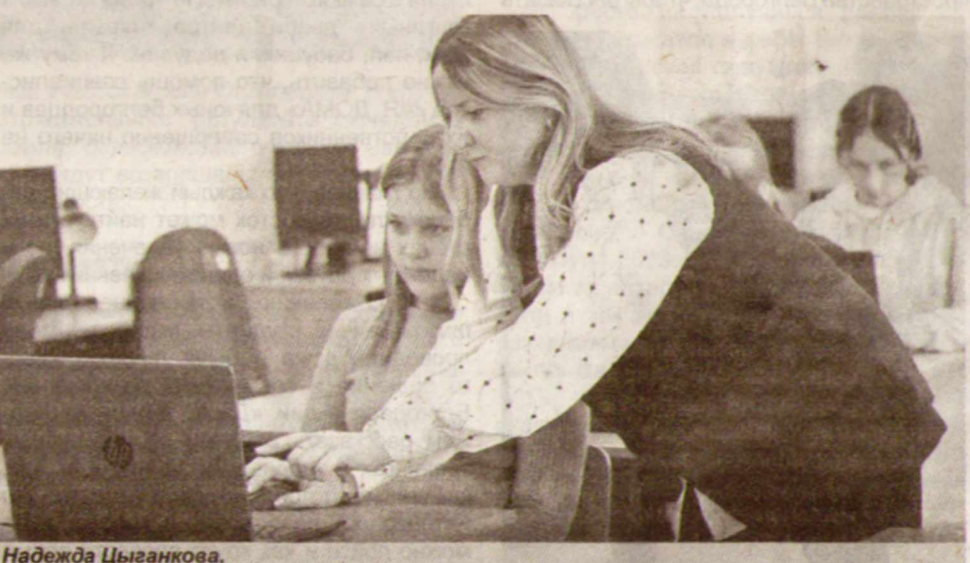

- И бабушки, и мама, и папа - все были учителями. У меня постоянно дома проходили педсоветы, я росла в этой обстановке и поэтому даже не было вопросов. куда идти работать. Конечно, в школу! вспоминает Олеся Запорожец.

*STATUS ENG* 

Пришла в школу и её младшая сестра. Надежда Цыганкова работает учителем информатики в школе № 42. Здесь сошлись две её страсти - верность точным наукам и любовь к детям.

- Мы с ними очень много беседуем об их будущей профессии: я слышу от детей, что они тоже хотят быть учителями, и это для меня настоящее счастье, - рассказывает она.

Так же, как и её сестра, Надежда видит в своей работе возможность для постоянного самосовершенствования:

ли эту профессию. Никто их не уговаривал, никто не отговаривал. Я в принципе была всегда «за». Работая более 30 лет в гимназии 22, я увидела столько прекрасных молодых учителей и всегда хотела, чтобы в их рядах были мои дочери. Я думаю, что они справятся, - считает Тамара Анатольевна.

Осознавая благородную, но порой такую непростую миссию учителя, Тамара Анатольевна желает всем выбравшим этот путь быть примером для своих воспитанников:

- В наше очень тяжёлое время хочется, чтобы они были маяком, который светит и зовёт вперёд.

> Никита МИГУЛИН ФОТО ИЛЬИ ЛЕБЕДЕВА

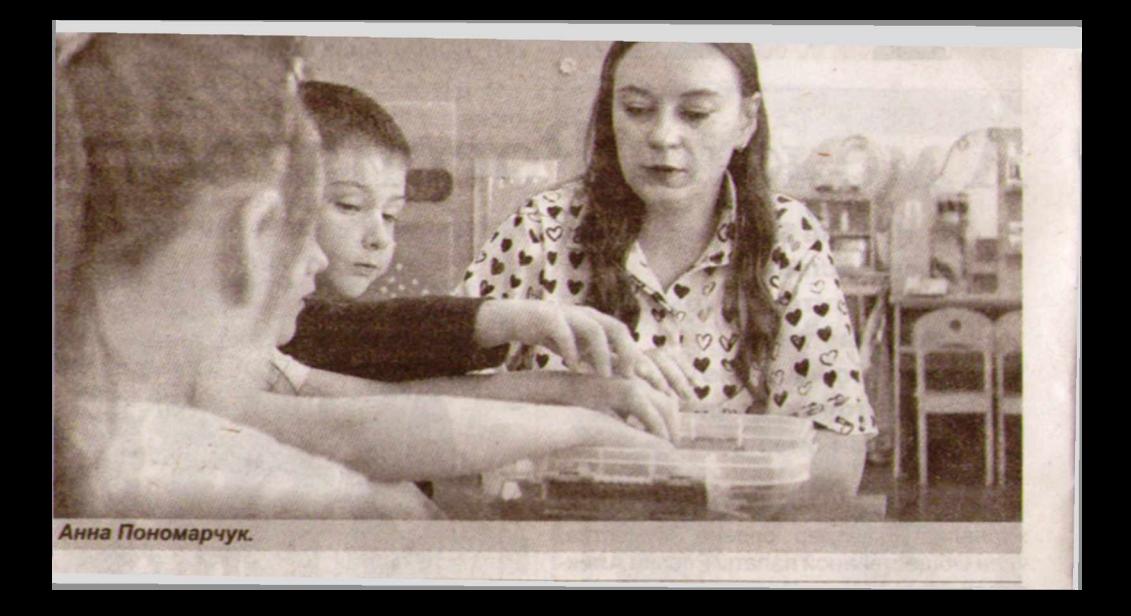